Информация о владельце: ФИО: Галунин Сергей Александрович Должность: проректор по учебной работе Дата подписания: 23.05.2023 11:41:46 Уникальный программный ключ: 08ef34338325bdb0ac5a47baa5472ce36cc3fc3b

Приложение к ОПОП «Электропривод и автоматика»

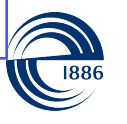

СП6ГЭТУ «ЛЭТИ» ПЕРВЫЙ ЭЛЕКТРОТЕХНИЧЕСКИЙ

МИНОБРНАУКИ РОССИИ

федеральное государственное автономное образовательное учреждение высшего образования **«СанктПетербургский государственный электротехнический университет «ЛЭТИ» им. В.И.Ульянова (Ленина)» (СПбГЭТУ «ЛЭТИ»)**

### **РАБОЧАЯ ПРОГРАММА**

дисциплины

### «АВТОМАТИЗИРОВАННОЕ ПРОЕКТИРОВАНИЕ

### ЭЛЕКТРОТЕХНИЧЕСКИХ

### УСТРОЙСТВ»

### для подготовки бакалавров

#### по направлению

### 13.03.02 «Электроэнергетика и электротехника»

### по профилю

### «Электропривод и автоматика»

Санкт-Петербург 2022

### **ЛИСТ СОГЛАСОВАНИЯ**

Разработчики: ассистент Шубин Р.В. профессор, д.т.н., профессор Прокофьев Г.И.

Рабочая программа рассмотрена и одобрена на заседании кафедры РАПС 22.06.2022, протокол № 4

Рабочая программа рассмотрена и одобрена учебно-методической комиссией ФЭА, 28.06.2022, протокол № 6

Согласовано в ИС ИОТ Начальник ОМОЛА Загороднюк О.В.

# **1 СТРУКТУРА ДИСЦИПЛИНЫ**

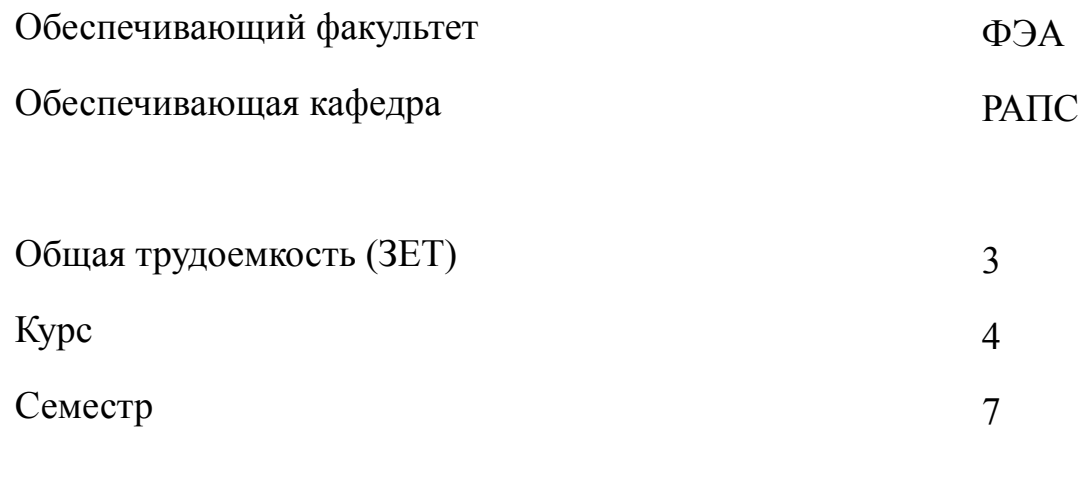

## **Виды занятий**

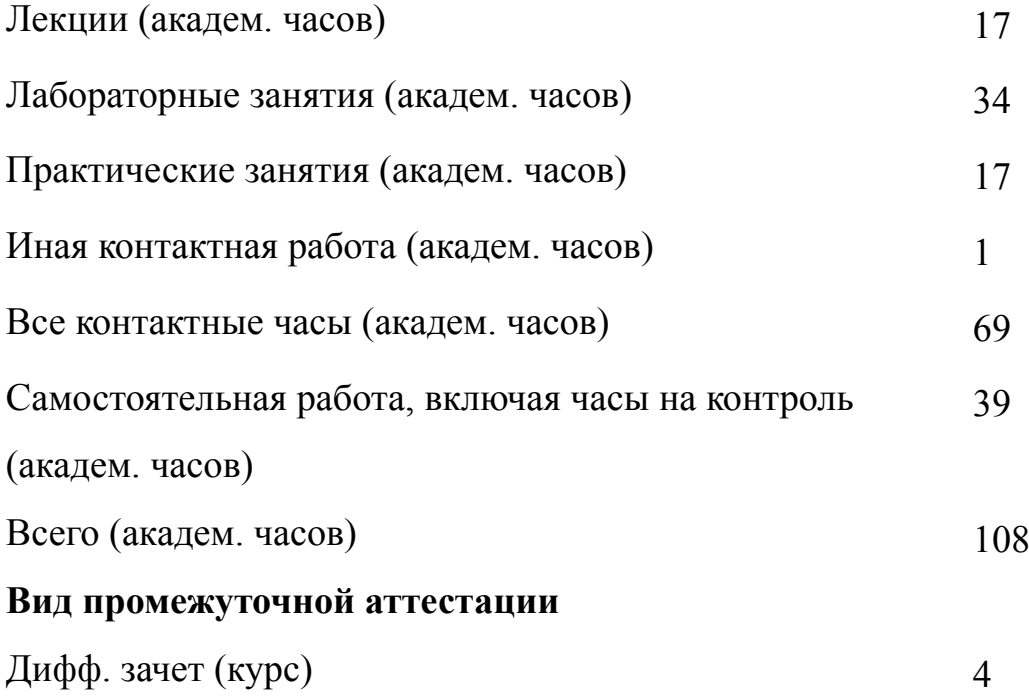

### **2 АННОТАЦИЯ ДИСЦИПЛИНЫ**

### **«АВТОМАТИЗИРОВАННОЕ ПРОЕКТИРОВАНИЕ ЭЛЕКТРОТЕХНИЧЕСКИХ УСТРОЙСТВ»**

В рамках дисциплины рассматриваются методы, средства и технологии автоматизированного проектирования сложных электротехнических изделий и систем, стадии и этапы жизненного цикла продукции, разработки и проектирования, роль и место систем автоматизированного проектирования (САПР). Дисциплина знакомит с основными методами и средствами создания схемной и текстовой документации электротехнического проекта с использованием специализированных САПР. Она затрагивает вопросы обмена информацией при автоматизированном проектировании с использованием различных САПР. В рамках дисциплины рассматривается типовой состав и создается проектная документация примеров электротехнических устройств и систем, выполняемая согласно стандарту.

#### **SUBJECT SUMMARY**

### **«COMPUTERAIDED DESIGN OF ELECTROTECHNICAL DEVICES»**

Within the limits of discipline methods, tools and technologies of the automated designing, designing of complex electrotechnical production, a stages and phases of the life cycle of products, development and design and a place of systems of the automated designing (CAD) are considered.

The discipline introduces the basic methods and means of creation circuit and textual documentation of electrical design using specialized CAD. It involves the exchange of information in the computer-aided design using different CAD systems. Within the discipline is considered a standard part of design documentation and create examples of electrical devices and systems performed according to the standard.

### **3 ОБЩИЕ ПОЛОЖЕНИЯ**

#### **3.1 Цели и задачи дисциплины**

1. Подготовка квалифицированных специалистов в части использования актуальных и востребованных предприятиями промышленности технологий автоматизации жизненного цикла сложных электротехнических изделий и устройств. При изучении дисциплины обучающиеся получают теоретические знания в области автоматизации процессов жизненного цикла продукции и производственных систем, а также практические навыки работы с системами автоматизированного электротехнического проектирования и управления инженерными данными.

2. Задачи дисциплины:

Изучение основных понятий схемотехнической части процесса проектирования и разработки электротехнических устройств и систем, размещения элементов схем на монтажных панелях электротехнических сборок (шкафов). Формирование знаний об основных принципах построения проектно-рабочеконструкторской документации электротехнических устройств и систем. Получение умений и навыков работы в САПР электротехнического проектирования как инструмента описания продукции на этапах ее жизненного цикла.

3. Знание основных понятий и документов нормативно-концептуальной базы обеспечения и автоматизации процессов жизненного цикла сложных наукоемких изделий, а также проблем и особенностей применения САПР в процессах жизненного цикла.

4. Умение применять актуальные стандарты при автоматизированном создании проектной документации.

5. Навыки работы в САПР электротехнического проектирования как инструмента описания продукции на этапах ее жизненного цикла;

4

### **3.2 Место дисциплины в структуре ОПОП**

Дисциплина изучается на основе ранее освоенных дисциплин учебного плана:

- 1. «Инженерная и компьютерная графика»
- 2. «Информационные технологии»
- 3. «Силовая электроника»
- 4. «Электрический привод»
- 5. «Электронные и электрические аппараты»
- и обеспечивает изучение последующих дисциплин:
- 1. «Производственная практика (проектная практика)»
- 2. «Автоматизация технологических комплексов и систем»
- 3. «Электропривод в современных технологиях»

# **3.3 Перечень планируемых результатов обучения по дисциплине, соотнесенных с планируемыми результатами освоения образовательной программы**

В результате освоения образовательной программы обучающийся должен достичь следующие результаты обучения по дисциплине:

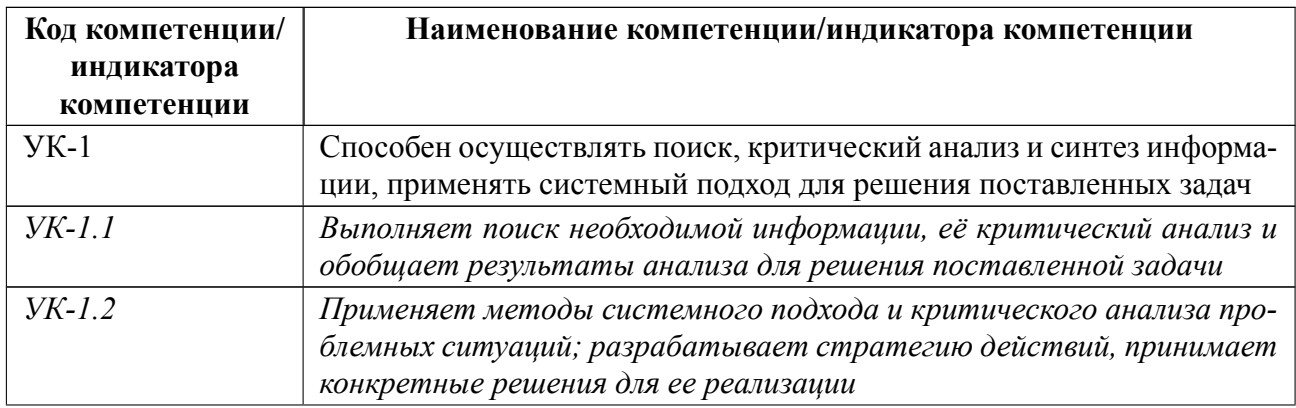

## **4 СОДЕРЖАНИЕ ДИСЦИПЛИНЫ**

# **4.1 Содержание разделов дисциплины**

## **4.1.1 Наименование тем и часы на все виды нагрузки**

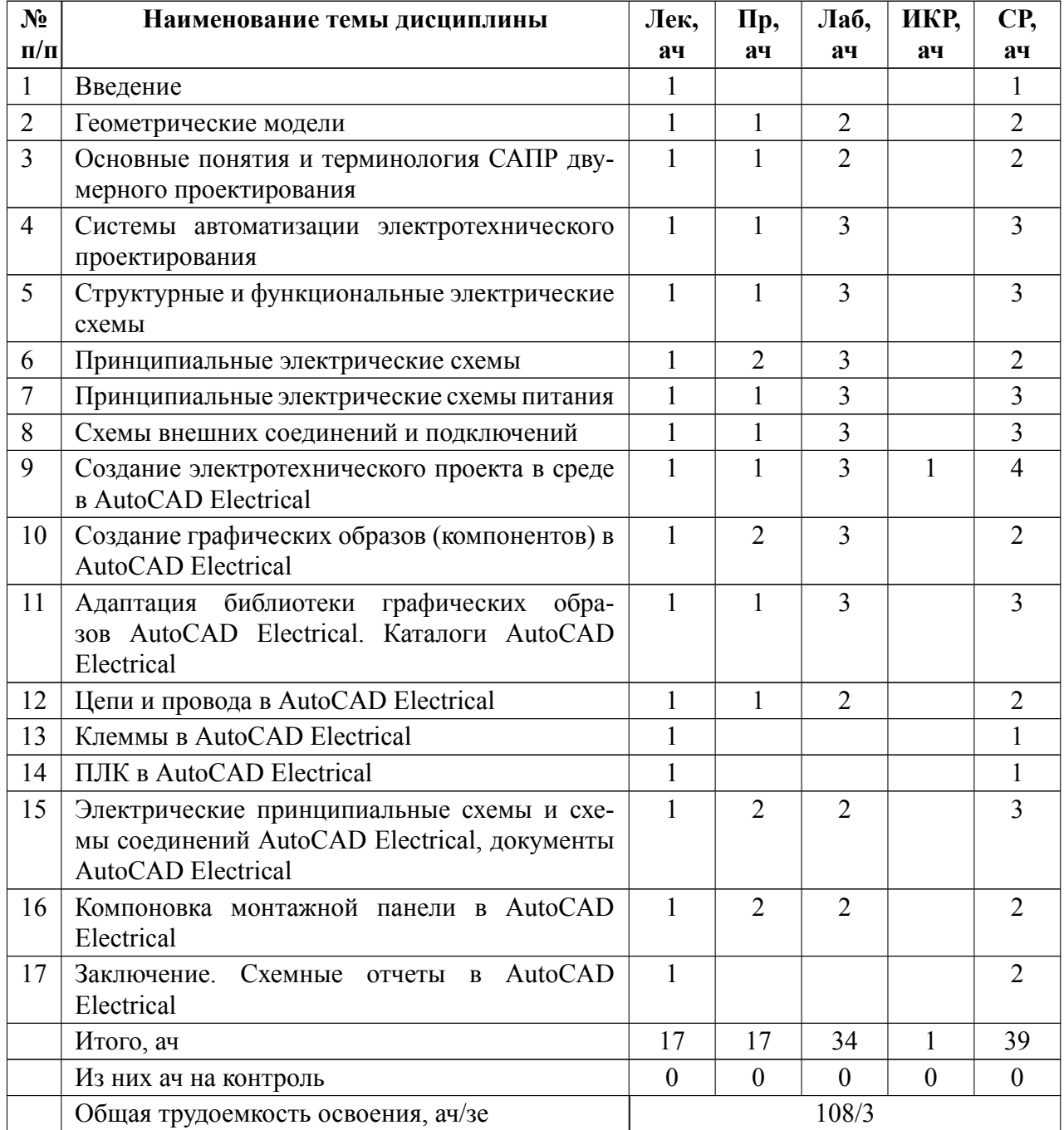

# 4.1.2 Содержание

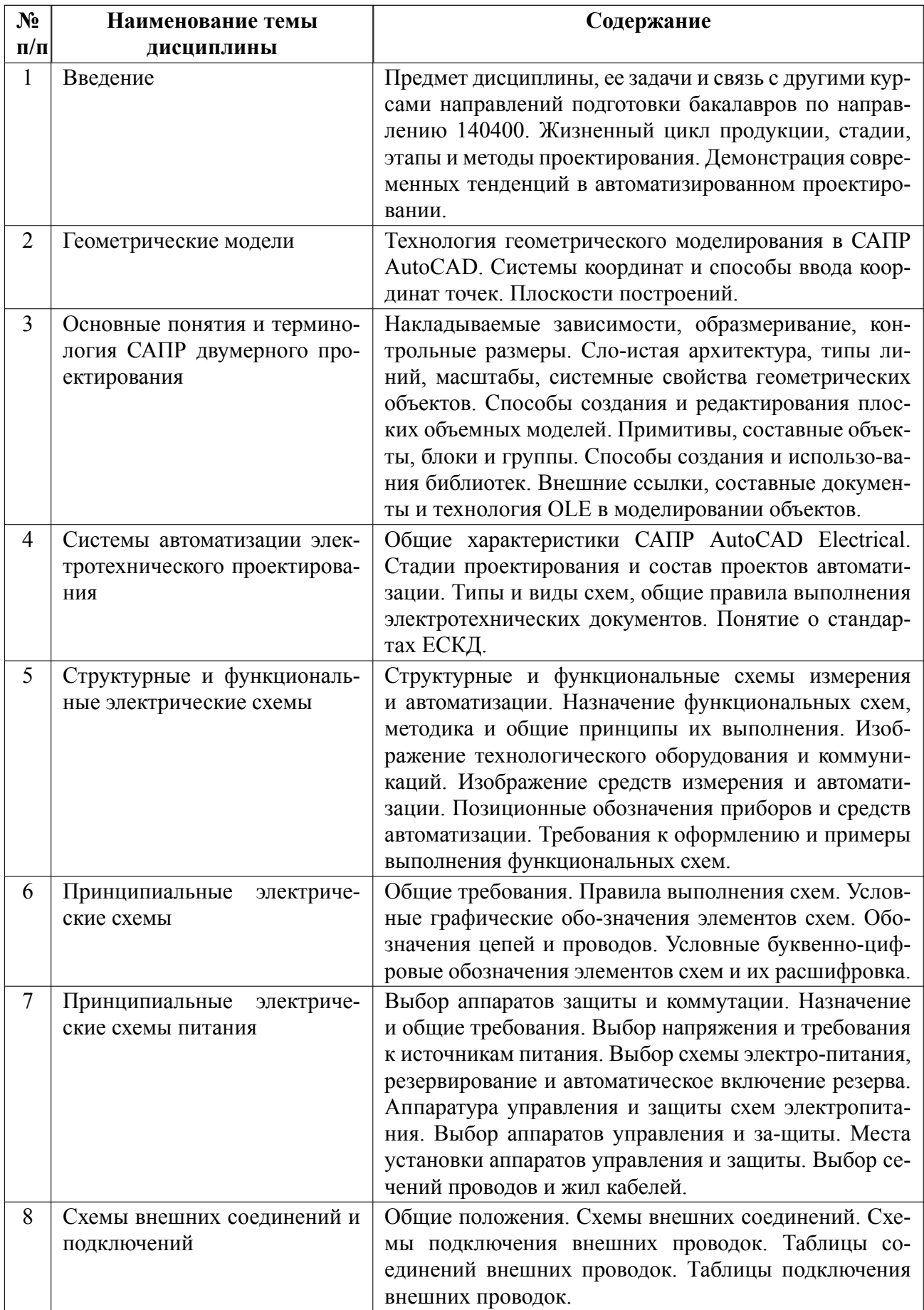

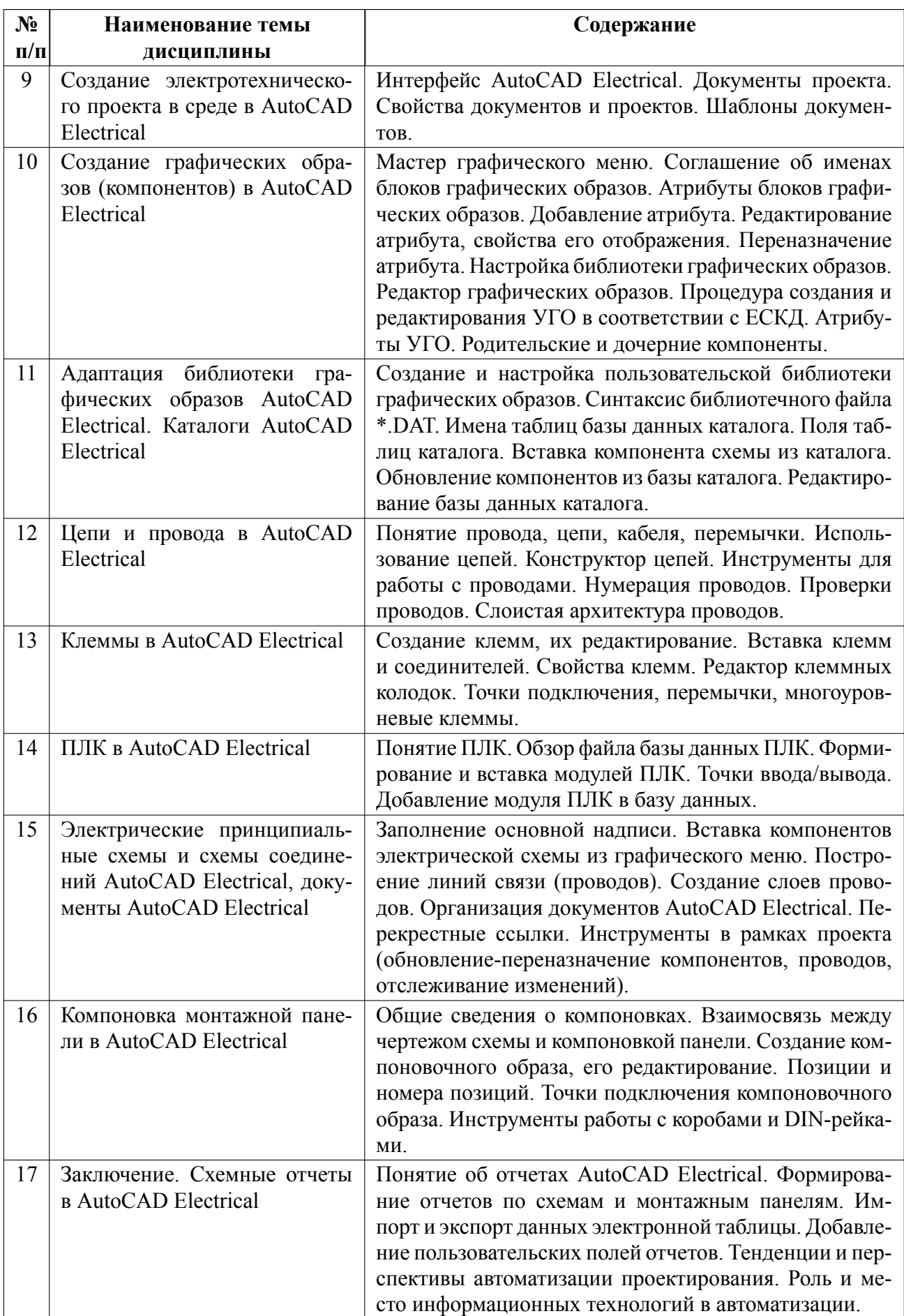

### **4.2 Перечень лабораторных работ**

![](_page_10_Picture_142.jpeg)

### **4.3 Перечень практических занятий**

![](_page_10_Picture_143.jpeg)

## **4.4 Курсовое проектирование**

Курсовая работа (проект) не предусмотрены.

### **4.5 Реферат**

Реферат не предусмотрен.

### **4.6 Индивидуальное домашнее задание**

Индивидуальное домашнее задание не предусмотрено.

#### 4.7 Доклад

Доклад не предусмотрен.

#### $4.8$ Кейс

Кейс не предусмотрен.

#### Организация и учебно-методическое обеспечение самостоятельной ра-4.9 боты

Изучение дисциплины сопровождается самостоятельной работой студентов с рекомендованными преподавателем литературными источниками и информационными ресурсами сети Интернет.

Планирование времени для изучения дисциплины осуществляется на весь период обучения, предусматривая при этом регулярное повторение пройденного материала. Обучающимся, в рамках внеаудиторной самостоятельной работы, необходимо регулярно дополнять сведениями из литературных источников материал, законспектированный на лекциях. При этом на основе изучения рекомендованной литературы целесообразно составить конспект основных положений, терминов и определений, необходимых для освоения разделов учебной дисциплины.

Особое место уделяется консультированию, как одной из форм обучения и контроля самостоятельной работы. Консультирование предполагает особым образом организованное взаимодействие между преподавателем и студентами, при этом предполагается, что консультант либо знает готовое решение, которое он может предписать консультируемому, либо он владеет способами деятельности, которые указывают путь решения проблемы.

![](_page_11_Picture_64.jpeg)

![](_page_12_Picture_4.jpeg)

### **5 Учебнометодическое обеспечение дисциплины**

# **5.1 Перечень основной и дополнительной литературы, необходимой для освоения дисциплины**

![](_page_13_Picture_155.jpeg)

### **5.2 Перечень ресурсов информационнотелекоммуникационной сети «Ин-**

### **тернет», используемых при освоении дисциплины**

![](_page_13_Picture_156.jpeg)

### **5.3 Ад[рес сай](https://www.youtube.com/channel/UCEP028P3HyHziAuhzCr9Jug/featured)та курс[а](https://www.youtube.com/channel/UCEP028P3HyHziAuhzCr9Jug/featured)**

Адрес сайта курса: https://vec.etu.ru/moodle/course/view.php?id=9012

### 6 Критерии оценивания и оценочные материалы

#### $6.1$ Критерии оценивания

Для дисциплины «Автоматизированное проектирование электротехнических устройств» формой промежуточной аттестации является дифф. зачет. Оценивание качества освоения дисциплины производится с использованием рейтинговой системы.

![](_page_14_Picture_24.jpeg)

### Дифференцированный зачет

### **Особенности допуска**

Выполнение, подготовка, сдача в срок с защитой отчета по каждой из 6 лабораторных работ и каждому из 3 практических занятий на коллоквиумах.

# **6.2 Оценочные материалы для проведения текущего контроля и промежуточной аттестации обучающихся по дисциплине**

### **Вопросы к дифф.зачету**

![](_page_15_Picture_94.jpeg)

Весь комплект контрольно-измерительных материалов для проверки сформированности компетенции (индикатора компетенции) размещен в закрытой части по адресу, указанному в п. 5.3

![](_page_16_Picture_183.jpeg)

### **6.3 График текущего контроля успеваемости**

### **6.4 Методика текущего контроля**

1. Порядок выполнения лабораторных работ, подготовки отчетов и их защиты.

В процессе обучения по дисциплине «Автоматизированное проектирование электротехнических устройств» студент обязан выполнить 6 лабораторных работ. Под выполнением лабораторных работ подразумевается подготовка к работе, проведение экспериментальных исследований, подготовка отчета и его защита на коллоквиуме. После каждых 6 лабораторных работ предусматривается проведение коллоквиума на 3, 6, 9, 12, 15 неделях, на которых осуществляется защита лабораторных работ. Выполнение лабораторных работ студентами осуществляется индивидуально. Оформление отчета студентами осуществляется индивидуально в соответствии с принятыми в СПбГЭТУ правилами оформления студенческих работ. Отчет оформляется после выполнения экспериментальных исследований и представляется преподавателю на проверку. После проверки отчет либо возвращается (при наличии замечаний) на доработку, либо подписывается к защите.

Лабораторные работы защищаются студентами индивидуально. Каждый студент получает вопрос по теоретической части, или по процедуре проведения экспериментальных исследований, или по последующей обработке результатов, после чего ему предоставляется время для подготовки ответа. При обсуждении ответа преподаватель может задать несколько уточняющих вопросов. В случае если студент демонстрирует достаточное знание вопроса, работа считается защищенной.

На защите лабораторной работы студент должен показать: понимание методики исследования и знание особенностей её применения, понимание и умение объяснять особенности применяемых методов, возможные области их применения и т.д., умение давать качественную и количественную оценку полученных экспериментальных результатов и прогнозировать реакции исследуемого объекта на различные воздействия, навыки и умения, приобретенные при выполнении лабораторной работы.

Примеры контрольных вопросов приведены в методических указаниях по выполнению лабораторных работ.

2. Текущий контроль включает в себя:

- выполнение и сдачу в срок отчетов по всем лабораторным работам;

- защиту на коллоквиуме всех лабораторных работ, оценка за которые по четырехбалльной шкале выставляется по следующим критериям:

«отлично» - на заданные вопросы даны исчерпывающие ответы «хорошо» - вопросы раскрыты не полностью

«удовлетворительно» - ответы в принципе правилен, но в формулировках

 $17$ 

имеются существенные ошибки

«неудовлетворительно» отсутствуют ответы на вопросы или содержание ответа не совпадает с поставленным вопросом.

**Методика текущего контроля на практических (семинарских) занятиях**

1. Текущий контроль включает в себя:

контроль посещаемости (не менее 80% занятий)

 защиту на коллоквиуме всех практических заданий, оценка за которые по четырехбалльной шкале выставляется по следующим критериям:

«отлично» на заданные вопросы даны исчерпывающие ответы

«хорошо» вопросы раскрыты не полностью

 «удовлетворительно» ответы в принципе правилен, но в формулировках имеются существенные ошибки

«неудовлетворительно» отсутствуют ответы на вопросы или содержание ответа не совпадает с поставленным вопросом.

2. В ходе проведения практических занятий целесообразно привлечение студентов к как можно более активному участию в дискуссиях, решении задач, обсуждениях и т. д. При этом активность студентов также может учитываться преподавателем, как один из способов текущего контроля на практических занятиях.

**Итоговая оценка по дисциплине** формируется исходя из среднего балла, включающего в себя: оценки по защищенным лабораторным работам и практическим занятиям, а также оценку ответов на вопросы дифференцированного зачета.

#### **самостоятельной работы студентов**

Контроль самостоятельной работы студентов осуществляется на лекци-

18

онных, лабораторных и практических занятиях студентов по методикам, описанным выше.

![](_page_20_Picture_228.jpeg)

# **7 Описание информационных технологий и материальнотехнической базы**

2020.

### **8 Адаптация рабочей программы для лиц с ОВЗ**

Адаптированная программа разрабатывается при наличии заявления со стороны обучающегося (родителей, законных представителей) и медицинских показаний (рекомендациями психолого-медико-педагогической комиссии). Для инвалидов адаптированная образовательная программа разрабатывается в соответствии с индивидуальной программой реабилитации.

# **ЛИСТ РЕГИСТРАЦИИ ИЗМЕНЕНИЙ**

![](_page_22_Picture_32.jpeg)